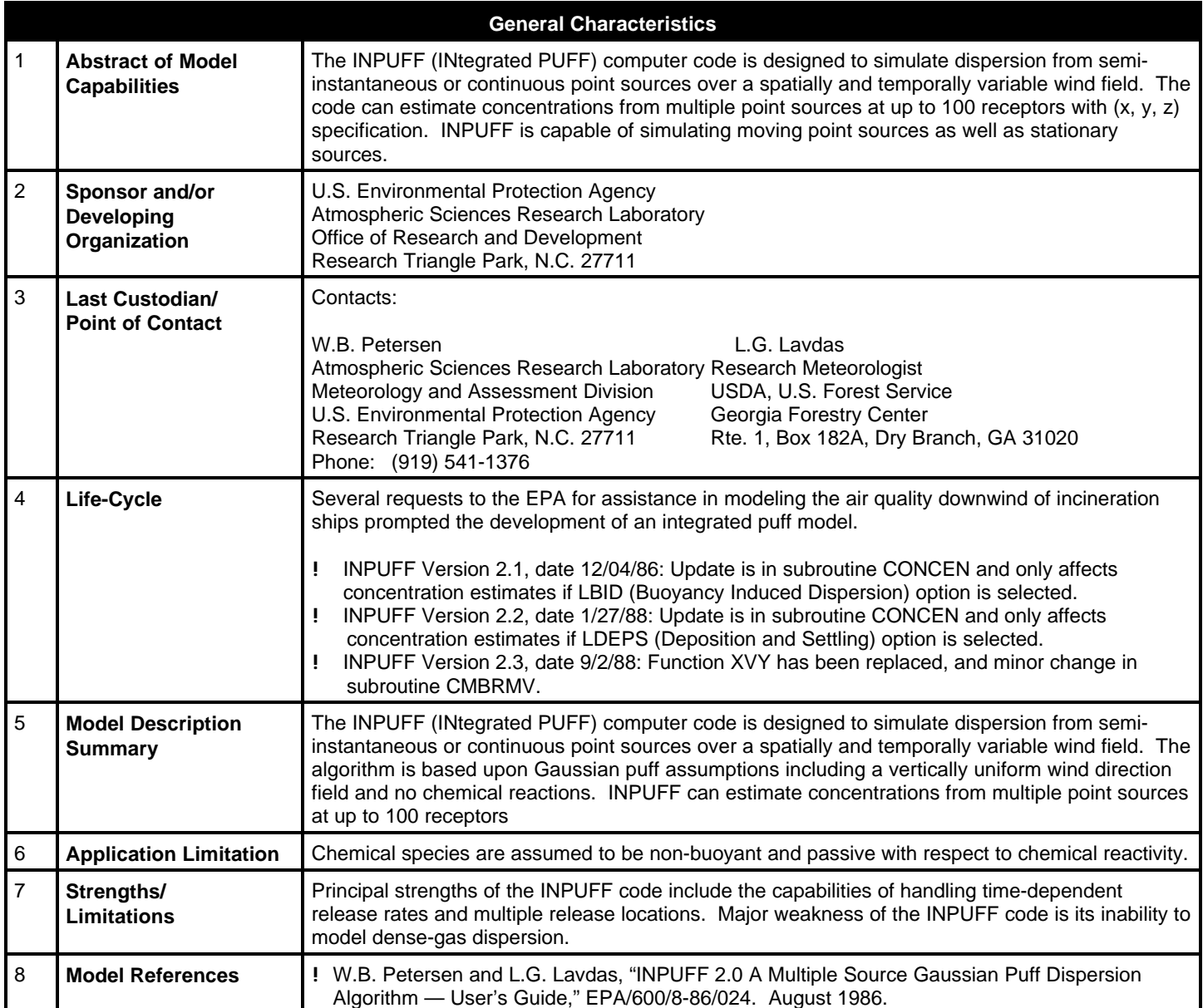

r.

÷

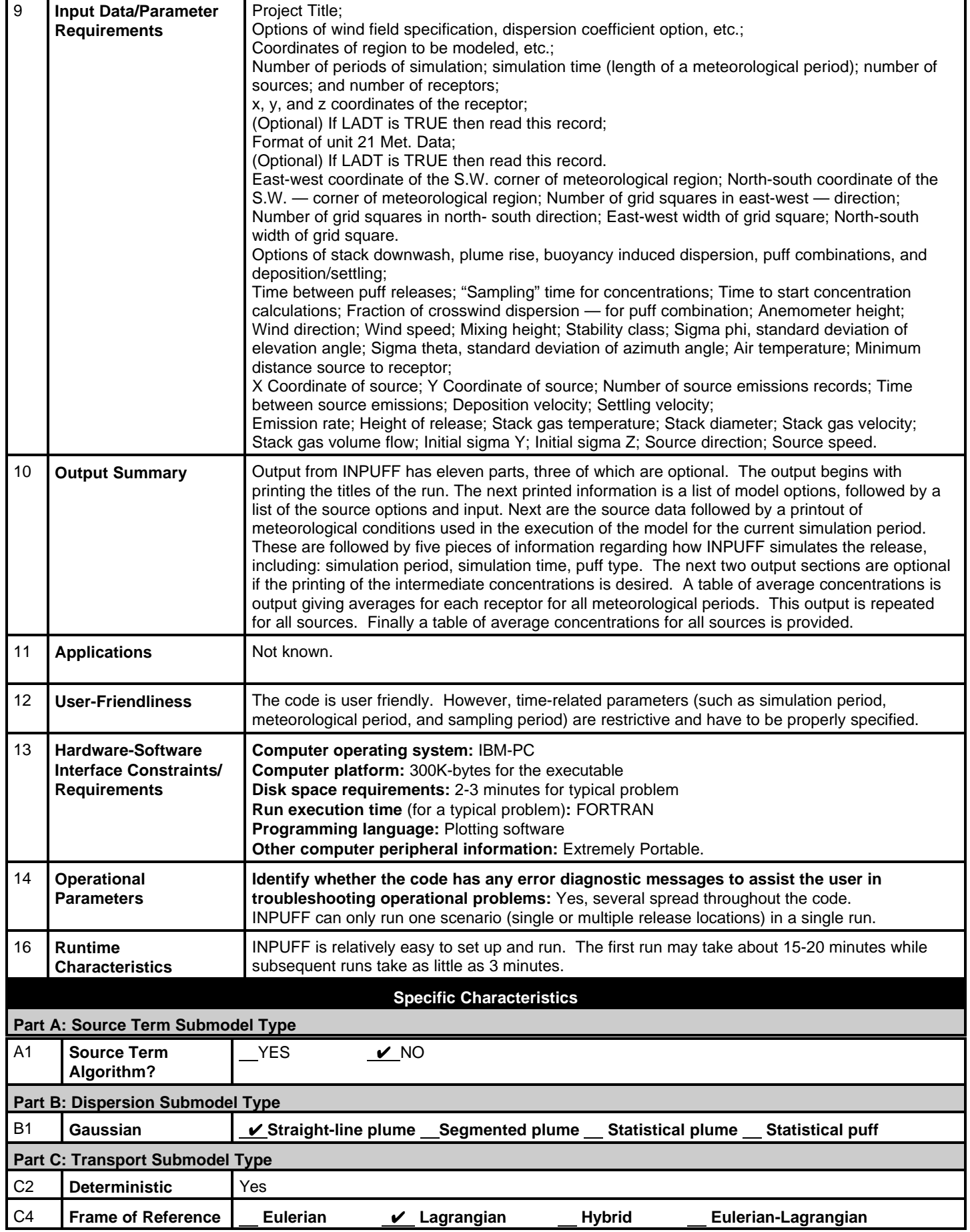

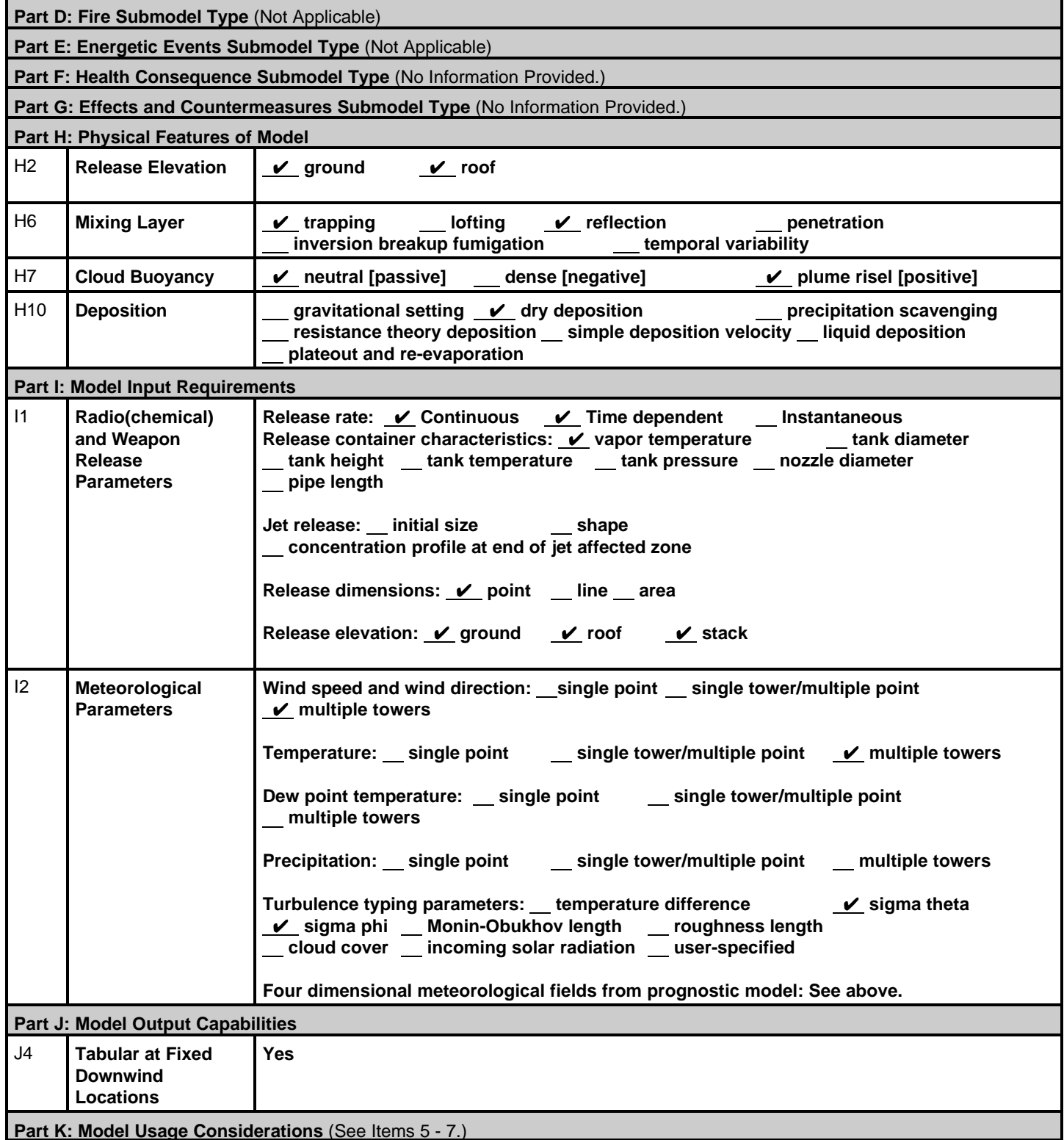